# **[Türkischkurse für Anfänger](https://bergkamen-infoblog.de/turkischkurse-fur-anfanger-und-fortgeschrittene/) [und Fortgeschrittene](https://bergkamen-infoblog.de/turkischkurse-fur-anfanger-und-fortgeschrittene/)**

Seit vielen Jahren unterrichtet Günther Fehling Türkisch bei der Volkshochschule Bergkamen. "Wir sind sehr froh, einen so qualifizierten Türkisch-Dozenten zu haben", sagt Patricia Höchst, die den Fachbereich Sprachen bei der VHS verantwortet.

"Die Gründe bei uns Türkisch zu lernen sind sehr vielfältig: ein türkischer Lebenspartner, ein geplanter Urlaub oder auch einfach das Interesse an einer für uns fremd klingenden Sprache. Herr Fehling versteht es, auf die individuellen Bedürfnisse eines jeden Einzelnen einzugehen und dabei trotzdem in einem guten Lerntempo voran zu kommen. Die Rückmeldungen der Teilnehmenden sind durchweg positiv."

Für Anfängerinnen und Anfänger ohne Vorkenntnisse startet am 9. September um 19:45 Uhr ein neuer Kurs mit Kursnummer 4243. Das Kursentgelt beträgt 43,20 €. Für Teilnehmerinnen und Teilnehmer mit soliden Grundkenntnissen ist der Kurs "Türkisch – A 2" mit Kursnummer 4244 vorgesehen, der ebenfalls am 9. September aber bereits um 18:00 Uhr startet. Dieser kostet 39,60 €. "Ich freue mich schon auf die neuen Kursteilnehmer, die sich auf das Abenteuer Türkisch einlassen", sagt Kursleiter Fehling.

Beide Kurse finden im VHS-Gebäude "Treffpunkt", Lessingstr. 2, Bergkamen statt. Sämtliche Angebote sind detailliiert im VHS-Programmheft, das in allen öffentlichen Einrichtungen ausliegt, oder im Internet unter [www.bergkamen.de](http://www.bergkamen.info/) beschrieben.

Für alle VHS-Kurse ist eine vorherige Anmeldung zwingend erforderlich. Anmeldungen nimmt das VHS-Team persönlich während der Öffnungszeiten montags bis freitags von 08.30 – 12.00 Uhr und montags, dienstags und donnerstags von 14.00 – 16:00 Uhr im Volkshochschulgebäude "Treffpunkt", Lessingstr.

2, 59192 Bergkamen, entgegen.

Eine Anmeldung per Telefon ist unter der Rufnummer 02307 / 284952 oder 284954 möglich. Online können Interessierte sich jederzeit über [www.bergkamen.de](http://www.bergkamen.info/) oder direkt über http://vhs.bergkamen.de anmelden.

### **[VHS zeigt, wie es geht: Aus](https://bergkamen-infoblog.de/vhs-zeigt-wie-es-geht-aus-digitalen-urlaubserinnerungen-wird-ein-fotobuch/) [digitalen Urlaubserinnerungen](https://bergkamen-infoblog.de/vhs-zeigt-wie-es-geht-aus-digitalen-urlaubserinnerungen-wird-ein-fotobuch/) [wird ein Fotobuch](https://bergkamen-infoblog.de/vhs-zeigt-wie-es-geht-aus-digitalen-urlaubserinnerungen-wird-ein-fotobuch/)**

Allmählich kehren auch die letzten Sommerurlauber nach Bergkamen zurück. In ihrem Gepäck befinden sich meist in digtaler Form die fotografischen Urlaubserinnerungen. Doch was macht man nun mit den vielen schönen Bildern auf den SD-Karten?

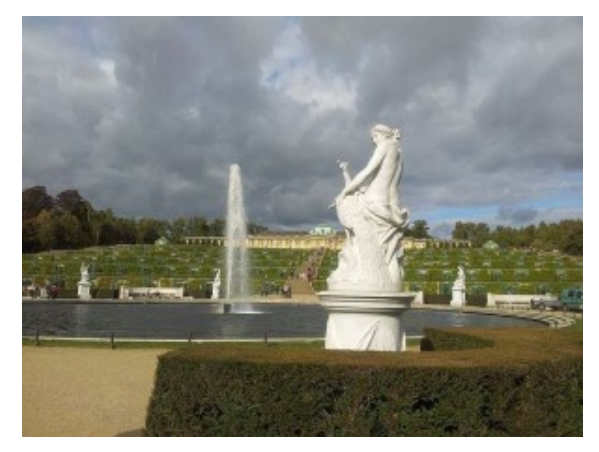

Digitale Urlaubserinnerung an das Schloss Sanssouci in Potsdam

Eine Möglichkeit ist, mit ihnen ein Fotobuch zu gestalten. Wie das geht, steht bereits eine Woche nach den Sommerferien am Donnerstag, 12. September, im Mittelpunkt des VHS-Kurses "Kreative Gestaltung eines CEWE-Fotobuchs".

"Immer mehr Menschen fassen ihre schönsten Urlaubserinnerungen in einem individuellen Fotobuch zusammen anstatt Papierabzüge in ein Album zu kleben", sagt Bernd Falkenberg, der den Kurs leitet. Da der Landesverband der Volkshochschulen in Nordrhein-Westfalen eine Kooperation mit CEWE Fotobuch eingegangen ist, wird die Software dieses Anbieters in dem Kurs eingesetzt.

"Die Teilnehmenden profitieren von der Kooperation des Landesverbandes, weil sie im Kurs einen CEWE Fotobuchgutschein im Wert von 26,95 € erhalten", erläutert Patricia Höchst, die bei der VHS Bergkamen für diesen Bereich zuständig ist. "Herr Falkenberg hat sich vor Ort bei dem Anbieter qualifiziert und ist nun bestens gerüstet, um die Teilnehmenden dabei zu unterstützen, Schritt für Schritt ein erstes eigenes Fotobuch mit ihren digitalen Bildern zu erstellen. Interessierte sollten sicher mit einem PC umgehen können und mit dem Windows Dateisystem vertraut sein."

Der Kurs "Kreative Gestaltung eines CEWE-Fotobuchs" mit der Nummer 5301 findet zweimal Donnerstags, am 12. und 19. September, von 18:30 bis 21:30 Uhr im VHS-Gebäude "Treffpunkt" statt. Das Teilnehmerentgelt beträgt 18,40 €. Die Kosten für das Fotobuch sind in der Kursgebühr nicht enthalten. Allerdings kann dafür der Gutschein verwendet werden, der im Kurs ausgehändigt wird.

Für alle VHS-Kurse ist eine vorherige Anmeldung zwingend erforderlich. Anmeldungen nimmt das VHS-Team persönlich während der Öffnungszeiten montags bis freitags von 08.30 – 12.00 Uhr und montags, dienstags und donnerstags von 14.00 – 16:00 Uhr im Volkshochschulgebäude "Treffpunkt", Lessingstr. 2, 59192 Bergkamen, entgegen.

Eine Anmeldung per Telefon ist unter der Rufnummer 02307 /

284952 oder 284954 möglich. Online können Interessierte sich jederzeit über [www.bergkamen.de](http://www.bergkamen.info/) oder direkt über http://vhs.bergkamen.de anmelden.

#### **[Volkshochschule startet zwei](https://bergkamen-infoblog.de/volkshochschule-startet-zwei-pc-grundlagenkurse-fur-senioren-und-frauen/) [PC-Grundlagenkurse für](https://bergkamen-infoblog.de/volkshochschule-startet-zwei-pc-grundlagenkurse-fur-senioren-und-frauen/) [Senioren und Frauen](https://bergkamen-infoblog.de/volkshochschule-startet-zwei-pc-grundlagenkurse-fur-senioren-und-frauen/)**

Mit zwei PC-Grundlagenkursen startet die Volkshochschule Bergkamen direkt zu Semesterbeginn. "Es gibt einen Kurs für Seniorinnen und Senioren und einen gezielt nur für Frauen. Beide finden morgens statt", sagt Patricia Höchst, die den Fachbereich "EDV und berufliche Bildung" bei der VHS Bergkamen verantwortet.

Ab dem 10. September erlernen interessierte Personen der sogenannten "Generation 50+" in dem Kurs "PC Grundlagen für Seniorinnen und Senioren" mit Kursnummer 5101 jeden Dienstag von 09:00-10:30 Uhr Schritt für Schritt den Umgang mit einem Computer. Vom ersten Einschalten über die einfache Bedienung bis hin zum Internet lernen sie die Vielfalt der heutigen Geräte kennen. Selbstverständlich werden bei der Themenauswahl durch den Dozenten Jürgen Havel die Interessen der Kursteilnehmenden berücksichtigt.

Der Kurs "PC Grundlagen für Frauen" mit Kursnummer 5103 beginnt am Donnerstag, den 12. September. Insgesamt 6 Mal unterrichtet Kursleiterin Karen Falkenberg von 08:30-11:30 Uhr interessierte Frauen ohne Vorkenntnisse. In diesem Kurs lernen die Teilnehmerinnen die Bedienung der Maus, der Tastatur und der Benutzeroberfläche Windows kennen. Das Arbeiten und Erstellen von Ordnern, das Brennen von CDs und der Umgang mit

einem USB-Stick gehören dazu. Zudem werden einige Grundkenntnisse des Programms MS Word vermittelt.

"Wir haben im EDV-Bereich sehr gute Erfahrungen mit zielgruppenspezifischen Angeboten gemacht", erläutert Patricia Höchst. "Frauen fühlen sich zum Beispiel in einem reinen Frauenkurs wohler und trauen sich dort eher, ihre Fragen zu stellen. Die älteren Kursteilnehmer fühlen sich in den Seniorenkursen besser aufgehoben, weil dort das Lerntempo etwas gedrosselt ist."

Beide Kurse umfassen 24 Unterrichtsstunden und kosten 55,20 € Teilnehmerentgelt. Sie finden im VHS-Gebäude "Treffpunkt", Lessingstr. 2, Bergkamen statt. Interessierte finden sämtliche Angebote im VHS-Programmheft, das in allen öffentlichen Einrichtungen ausliegt, oder im Internet unter [www.bergkamen.de.](http://www.bergkamen.info/)

Für alle VHS-Kurse ist eine vorherige Anmeldung zwingend erforderlich. Anmeldungen nimmt das VHS-Team persönlich während der Öffnungszeiten montags bis freitags von 08.30 – 12.00 Uhr und montags, dienstags und donnerstags von 14.00 – 16:00 Uhr im Volkshochschulgebäude "Treffpunkt", Lessingstr. 2, 59192 Bergkamen, entgegen.

Eine Anmeldung per Telefon ist unter der Rufnummer 02307 / 284 952 oder 284 954 möglich. Online können Interessierte sich jederzeit über [www.bergkamen.de](http://www.bergkamen.info/) oder direkt über http://vhs.bergkamen.de anmelden.

#### **[VHS verhilft heiratswilligen](https://bergkamen-infoblog.de/vhs-verhilft-heiratswilligen-paaren-zur-traumhochzeit/)**

#### **[Paaren zur Traumhochzeit](https://bergkamen-infoblog.de/vhs-verhilft-heiratswilligen-paaren-zur-traumhochzeit/)**

**"Aus Hochzeit wird Traumhochzeit – So planen Paare richtig." So lautet eines neues Angebot der Bergkamener Volkshochschule** für alle, die sich "trauen". Unterstützung gibt es von der **professionellen Hochzeitsplanwerin Sinah Wache. ([Der Info-Blog](http://bergkamen-infoblog.de/weddingplanerin-in-50-arbeitsreichen-stunden-zur-traumhochzeit/)**

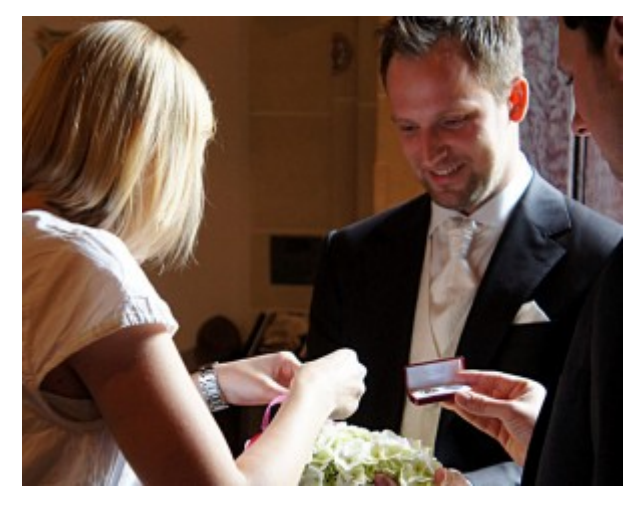

**[berichtete.](http://bergkamen-infoblog.de/weddingplanerin-in-50-arbeitsreichen-stunden-zur-traumhochzeit/))**

Viele Paare denken gar nicht an einen Hochzeitsplaner oder denken ein Hochzeitsplaner sei nur etwas für Stars und Sternchen. Das ist schon lange nicht mehr so. Man muss als Brautpaar aber nicht gleich vollständig die Zügel aus der Hand geben. Auch wenn man die eigene Hochzeit selber plant, kann man sich ein wenig fachmännische Unterstützung holen. Um die Paare anzusprechen, die ihre Hochzeit selbst planen und dabei etwas Hilfestellung benötigen, bietet die Dozentin das Thema als VHS-Kurs an.

In diesem Workshop möchte Sinah Wache den teilnehmenden Paaren viel Know-how und Erfahrung mit auf den Weg geben. Wichtig ist ihr, dass die Paare, egal in welchem Stadium ihrer Planung sie sich befinden, sicher und entspannt den Weg zu ihrer individuellen Traumhochzeit gehen können und diese ihnen und ihren Gästen noch ganz lange in besonderer Erinnerung bleibt.

#### **Jetzt kann nichts mehr schief gehen**

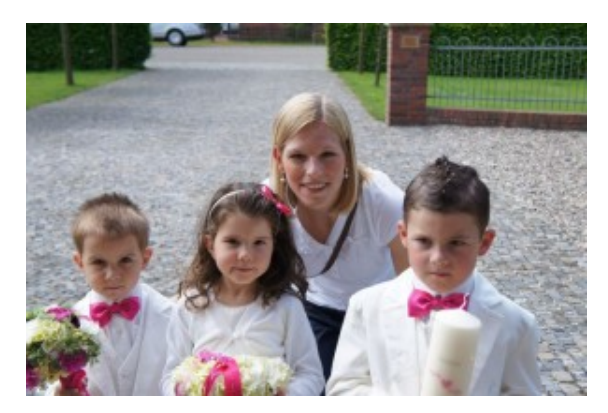

Sinah Wache mit den jungen Gästen der Hochzeitsfeier.

Ausgerüstet mit vielen Tipps und Planungslisten sollte ganz bestimmt nichts mehr schief gehen, egal wie viel Zeit noch für die konkrete Planung bleibt! Mit viel Liebe zum Detail zeigt die Dozentin auf, wie man das Maximale aus seinem Budget herausholen kann was bei der Planung einer Traumhochzeit auf gar keinen Fall vergessen werden darf.

Zu Beginn des Workshops stellt Frau Wache ein Konzept für den Ablauf eines Hochzeitstages vor. Bei den einzelnen Abschnitten erläutert sie, welche Dienstleister eingebunden werden können und gibt Tipps und Tricks, auf was geachtet werden soll. Der zweite Teil des Workshops besteht aus einer Fragerunde. Es können maximal drei Paare an einer Veranstaltung teilnehmen, um auf die Fragen der Einzelnen gezielt eingehen zu können.

Die Dozentin Sinah Wache ist zertifizierte Eventmanagerin – Hochzeit (IHK) und leitet das örtlich zuständige Büro der "Agentur Traumhochzeit – Weddingplaner aus Leidenschaft".

Der Workshop umfasst drei Unterrichtsstunden. Es wird ein Teilnehmerentgelt in Höhe von 38,00 € erhoben. Es ist nur eine Anmeldung als Paar, das heißt mit zwei Personen, möglich.

#### **Termine:**

Kursnummer 0801: Freitag, 20.09.13, 18.00 – 20.15 Uhr Kursnummer 0802: Freitag, 11.10.13, 18.00 – 20.15 Uhr Kursnummer 0803: Freitag, 15.11.13, 18.00 – 20.15 Uhr

Die Kurse finden im VHS-Gebäude "Treffpunkt", Lessingstr. 2, Bergkamen statt. Für alle VHS-Kurse ist eine vorherige Anmeldung zwingend erforderlich. Anmeldungen nimmt das VHS-Team persönlich während der Öffnungszeiten montags bis freitags von 08.30 – 12.00 Uhr und montags, dienstags und donnerstags von 14.00 – 16:00 Uhr im Volkshochschulgebäude "Treffpunkt", Lessingstr. 2, 59192 Bergkamen, entgegen.

Eine Anmeldung per Telefon ist unter der Rufnummer 02307 / 284 952 oder 284 954 möglich. Online können Interessierte sich jederzeit über [www.bergkamen.de](http://www.bergkamen.info/) oder direkt über http://vhs.bergkamen.de anmelden.

# **[Buongiorno. Come sta?](https://bergkamen-infoblog.de/buongiorno-come-sta-italienischkurse-bei-der-vhs/) [Italienischkurse bei der VHS](https://bergkamen-infoblog.de/buongiorno-come-sta-italienischkurse-bei-der-vhs/)**

Am 11. September starten die Italienischkurse bei der Volkshochschule Bergkamen. "Wir haben einen Kurs, der sich an Anfänger mit geringen Vorkenntnissen richtet, und einen Kurs für Teilnehmer mit soliden Grundkenntnissen", sagt Patricia Höchst, die den Fachbereich Sprachen bei der VHS verantwortet.

"Italienisch ist sehr beliebt, da die Lernenden die Sprache bei Urlaubsreisen in der Praxis tatsächlich einsetzen können." Erarbeitet werden in den Kursen sowohl touristische Situationen als auch alltägliche Themen, wie die eigene Vorstellung mit Beruf und Interessen, Small Talk über das Wetter oder der Lebensmitteleinkauf im Supermarkt. In dem Fortgeschrittenenkurs wird dann mit Kursleiter Roland Klönne über verschiedenste Themen diskutiert und es werden umfangreichere Dialoge, wie zum Beispiel Telefongespräche,

geübt.

Der Kurs 4901 für Anfängerinnen und Anfänger mit geringen Vorkenntnisse "Italienisch - A1 - 2. Semester" startet am 11. September um 19:45 Uhr. Der Kurs 4902 für Teilnehmende mit soliden Grundkenntnissen "Italienisch - A1/A2"startet bereits um 18:00 Uhr. Das Kursentgelt beträgt für beide Kurse jeweils 43,20 €. Die Kurse umfassen über das kommende Semester, das kurz vor den Weihnachtsferien endet, insgesamt 24 Unterrichtsstunden.

Beide Kurse finden im VHS-Gebäude "Treffpunkt", Lessingstraße 2, Bergkamen statt. Sämtliche Angebote sind detailliert im VHS-Programmheft, das in allen öffentlichen Einrichtungen ausliegt, oder im Internet unter [www.bergkamen.de](http://www.bergkamen.info/) beschrieben.

Für alle VHS-Kurse ist eine vorherige Anmeldung zwingend erforderlich. Anmeldungen nimmt das VHS-Team persönlich während der Öffnungszeiten montags bis freitags von 08.30 – 12.00 Uhr und montags, dienstags und donnerstags von 14.00 – 16:00 Uhr im Volkshochschulgebäude "Treffpunkt", Lessingstraße 2, 59192 Bergkamen, entgegen.

Eine Anmeldung per Telefon ist unter der Rufnummer 02307 / 284952 oder 284954 möglich. Online können Interessierte sich jederzeit über [www.bergkamen.de](http://www.bergkamen.info/) oder direkt über http://vhs.bergkamen.de anmelden.

#### **[VHS bietet Grundlagenkurs für](https://bergkamen-infoblog.de/vhs-bietet-grundlagenkurs-fur-ms-excel-an/) [MS Excel an](https://bergkamen-infoblog.de/vhs-bietet-grundlagenkurs-fur-ms-excel-an/)**

Das Tabellenkalkulationsprogramm MS Excel wird in zahlreichen Büros Deutschlands eingesetzt. Wer sich mit den Grundlagen

dieses Programms beschäftigen möchte, der ist in dem Kurs "MS Excel 2010 für Anfänger" (Kursnummer 5202) richtig aufgehoben, der am Samstag, den 14. September, von 9:00 bis 15:30 Uhr im VHS-Treffpunkt stattfindet.

Dozent Marcus Garand bietet hier in kompakter Form einen Einstieg in die zahlreichen Funktionen dieses Programms an. "Wir beschäftigen uns unter anderem mit dem allgemeinen Tabellenaufbau und den möglichen Zellformatierungen. Wir üben die Funktionen "AutoEingabe" und "AutoAusfüllen", die vieles in der Handhabung vereinfachen, und lernen, einfache Berechnungen und Funktionen anzuwenden", erläutert Marcus Garand die Kursinhalte. Interessierte sollten solide PC-Grundlagenkenntnisse mitbringen. "Für diejenigen, die weiter in die Tiefe gehen möchten, biete ich im Dezember auch einen Excel-Fortgeschrittenenkurs an", sagt Garand.

Der Kurs findet im VHS-Gebäude "Treffpunkt", Lessingstr. 2, Bergkamen statt. Interessierte finden sämtliche VHS-Angebote im Programmheft, das in allen öffentlichen Einrichtungen ausliegt, oder im Internet unter [www.bergkamen.de.](http://www.bergkamen.info/)

Für alle VHS-Kurse ist eine vorherige Anmeldung zwingend erforderlich. Anmeldungen nimmt das VHS-Team persönlich während der Öffnungszeiten montags bis freitags von 08.30 – 12.00 Uhr und montags, dienstags und donnerstags von 14.00 – 16:00 Uhr im Volkshochschulgebäude "Treffpunkt", Lessingstr. 2, 59192 Bergkamen, entgegen.

Eine Anmeldung per Telefon ist unter der Rufnummer 02307 / 284 952 oder 284 954 möglich. Online können Interessierte sich jederzeit über [www.bergkamen.de](http://www.bergkamen.info/) oder direkt über http://vhs.bergkamen.de anmelden.

# **[VHS bietet Autogenes Training](https://bergkamen-infoblog.de/vhs-bietet-autogenes-training-an/) [an](https://bergkamen-infoblog.de/vhs-bietet-autogenes-training-an/)**

Auch bei der VHS gehen die Sommerferien zu Ende. Jede Menge Kurse beginnen in Kürze. Wie wäre es mit Autogenem Training? Gut erholt kommen die meisten Berufstätigen aus dem Sommerurlaub zurück. Doch bereits nach wenigen Wochen am Arbeitsplatz lassen die Belastungen unserer hoch technisierten Gesellschaft viele wieder an ihre physischen und psychischen Grenzen stoßen. Das muss nicht sein. Mit Hilfe des autogenen Trainings, einer wissenschaftlich anerkannten und von jedem erlernbaren Entspannungsmethode, kann dieser Prozess aufgehalten werden.

Die Volkshochschule Bergkamen startet am 11.09.2013 um 19:00 Uhr einen neuen Kurs "Autogenes Training - Grundstufe". In diesem Kurs, der von Barbara Neubauer geleitet wird, lassen sich in 24 Unterrichtsstunden verteilt über 12 Wochen die Grundlagen dieser Entspannungstechnik erlernen. Die im Kurs vermittelten Übungen folgen eng den Vorgaben von Prof. J. H. Schultz, dem Vater des autogenen Trainings. **Kursort ist die Albert-Schweitzer-Schule in Bergkamen-Oberaden.**

Autogenes Training bietet den Teilnehmenden eine Stärkung ihrer psycho-physischen Selbstregulation. Bewirkt wird dadurch eine Entspannung und Erholung in kurzer Zeit, die Steigerung der Lern- und Konzentrationsfähigkeit, ein effektives Handeln in Stresssituationen, ein ruhiger und erholsamer Schlaf, die Unterstützung bei Spannungskopfschmerzen und ein Abbau von diversen Ängsten, Problemen und Konflikten. Dieses führt zu mehr Energie und Lebensfreude.

"In dem Kurs arbeiten wir zudem mit der so genannten formelhafte Vorsatzbildung", erläutert Kursleiterin Neubauer. "Für Ziel- und Wunschvorstellungen, die sich aus den Bedürfnissen jeder Persönlichkeit ergeben, erarbeiten wir

individuelle formelhafte Vorsätze. Die Macht des Wortes beziehungsweise der Gedanken im Zustand der autogenen Entspannung ist kaum zu unterschätzen. Lernen Sie den Reichtum Ihrer inneren Bilderwelt, Ihres Potenzials kennen!"

Richtig angewandt hilft autogenes Training eine Richtung für das Leben zu finden und einzuhalten, anstatt automatisch und oft ungewollt nur auf die Reize der Umwelt zu reagieren.

Zur Teilnahme an diesem Kurs mit Kursnummer 3108 ist eine vorherige Anmeldung bei der VHS zwingend erforderlich. Anmeldungen für diesen Kurs, für den ein **Kursentgelt in Höhe von 48,00 €** zu entrichten ist, nimmt das VHS-Team persönlich während der Öffnungszeiten montags bis freitags von 08.30 – 12.00 Uhr und montags, dienstags und donnerstags von 14.00 – 16:00 Uhr im Volkshochschulgebäude "Treffpunkt", Lessingstr. 2, 59192 Bergkamen, entgegen. Eine Anmeldung per Telefon ist unter der Rufnummer 02307 / 284953 oder 284954 möglich. Online können Interessierte sich jederzeit über [vhs.bergkamen.de](http://vhs.bergkamen.de/) oder [www.bergkamen.de](http://www.bergkamen.de/) anmelden.

# **[Schwindel – Wenn der Boden](https://bergkamen-infoblog.de/schwindel-wenn-der-boden-schwankt-und-die-welt-sich-dreht/) [schwankt und die Welt sich](https://bergkamen-infoblog.de/schwindel-wenn-der-boden-schwankt-und-die-welt-sich-dreht/) [dreht](https://bergkamen-infoblog.de/schwindel-wenn-der-boden-schwankt-und-die-welt-sich-dreht/)**

**Leiden Sie unter Schwindel? Schwankt der Boden? Eine** Heilpraktikerin gibt in einem VHS-Kurs dazu wertvolle Hinweise.

Schwindel gehört zu den häufigsten und unangenehmsten

Beschwerden, die im Leben eines Menschen auftreten können. Die Volkshochschule Bergkamen bietet im Rahmen ihrer naturheilkundlichen Vortragsreihe am Mittwoch, 11.09.2013, von 19:00-20:30 Uhr, im VHS-Gebäude "Treffpunkt" einen Vortrag zur Information über diese Beschwerden und unterschiedliche Möglichkeiten zum Umgang mit diesen an.

"Schwindel ist keine eigenständige Krankheit, sondern in der Regel ein Symptom anderer Erkrankungen", sagt Heilpraktikerin Claudia Lindemann, die den Kursabend bei der Volkshochschule Bergkamen gestaltet. "Er ist ein Alarmzeichen des Gehirns. Das Schwindelgefühl weist darauf hin, dass in dem System, das unser Gleichgewicht regelt, eine Störung vorliegt."

Frau Lindemann wird die breite Palette der möglichen Ursachen des Schwindels darstellen, die zeigt, wie sehr das Funktionieren unserer Balance von der Gesundheit unserer Körpersysteme abhängt. Darüber hinaus wird sie die verschiedenen Schwindelformen, wie zum Beispiel den Lagerungsschwindel, den bewegungsabhängigen Dreh- oder Schwankschwindel und den Benommenheitsschwindel vorstellen. Ergänzt wird der Vortrag durch die Darstellung hilfreicher Maßnahmen aus Schulmedizin und Naturheilkunde, die dazu dienen können, das Symptom Schwindel zu lindern und das Gleichgewicht wieder zu stärken.

Zur Teilnahme an dieser Abendveranstaltung mit Kursnummer 3401 ist eine vorherige Anmeldung bei der VHS zwingend erforderlich. Anmeldungen für diesen Kurs, für den eine Teilnahmegebühr in Höhe von 9,00 € zu entrichten ist, nimmt das VHS-Team persönlich während der Öffnungszeiten montags bis freitags von 08.30 – 12.00 Uhr und montags, dienstags und donnerstags von 14.00 – 16:00 Uhr im Volkshochschulgebäude "Treffpunkt", Lessingstr. 2, 59192 Bergkamen, entgegen.

Eine Anmeldung per Telefon ist unter der Rufnummer 02307 / 284953 oder 284954 möglich. Online können Interessierte sich jederzeit über [vhs.bergkamen.de](http://vhs.bergkamen.de/) oder [www.bergkamen.de](http://www.bergkamen.de/)

# **[\(Nicht nur\) Englisch lernen](https://bergkamen-infoblog.de/nicht-nur-englisch-lernen-bei-der-vhs/) [bei der VHS](https://bergkamen-infoblog.de/nicht-nur-englisch-lernen-bei-der-vhs/)**

Mit Beginn des neuen Schuljahres können ab dem 9. September auch Erwachsene wieder "die Schulbank drücken". Bei der Volkshochschule Bergkamen starten dann die neuen Kurse. "Bei uns können beispielsweise Interessierte ohne jegliche Vorkenntnisse Englisch lernen", erläutert Patricia Höchst, die den Fachbereich Sprachen bei der VHS verantwortet. Für Anfängerinnen und Anfänger werden neben einem wöchentlich dienstags stattfindenden Abendkurs auch zwei Wochenendkurse mit jeweils drei Samstagsterminen angeboten, zum einen "Turbo-Englisch" und zum anderen ein spezieller Kurs "Englisch für Frauen". "In diesen Kursen sollen die Teilnehmenden die Chance haben, mit der für sie völlig neuen Sprache vertraut zu werden", sagt Höchst.

Neben den Anfängerkursen finden mehrere Fortsetzungskurse auf unterschiedlichen Niveaustufen statt. Ein regelmäßiger Konversationskurs sowie ein Samstagskurs mit Konversation in amerikanischem Englisch mit Themen rund um die USA runden das Englischangebot ab.

Ein ganz besonderer Kurs ist im kommenden Semester "English for scientists". Dieser richtet sich an Oberstufenschülerinnen und -schüler, Studierende oder Berufstätige, die verschiedene Situationen im Bereich der Naturwissenschaften bearbeiten möchten. Aufgaben wie die Planung von Projekten, Präsentationen von Ergebnissen und das benötigte Fachvokabular

werden Inhalt dieses Kurses sein, der von einem Dozenten mit eigener wissenschaftlicher Erfahrungen geleitet wird.

Interessierte mit Vorkenntnissen können gerne die persönliche Sprachberatung der VHS in Anspruch nehmen, um den für sie geeigneten Kurs heraus zu finden. "Vereinbaren Sie am besten vorab telefonisch einen Termin mit mir unter 02307 / 284953", sagt Höchst.

Alle genannten Kurse finden im VHS-Gebäude "Treffpunkt", Lessingstraße 2, Bergkamen statt. Sämtliche Angebote sind detailliiert im VHS-Programmheft, das in allen öffentlichen Einrichtungen ausliegt, oder im Internet unter [www.bergkamen.de](http://www.bergkamen.info/) beschrieben.

Für alle VHS-Kurse ist eine vorherige Anmeldung zwingend erforderlich. Anmeldungen nimmt das VHS-Team persönlich während der Öffnungszeiten montags bis freitags von 08.30 – 12.00 Uhr und montags, dienstags und donnerstags von 14.00 – 16:00 Uhr im Volkshochschulgebäude "Treffpunkt", Lessingstr. 2, 59192 Bergkamen, entgegen.

Eine Anmeldung per Telefon ist unter der Rufnummer 02307 / 284952 oder 284954 möglich. Online können Interessierte sich jederzeit über [www.bergkamen.de](http://www.bergkamen.info/) oder direkt über http://vhs.bergkamen.de anmelden.

Nach den Sommerferien können Interessierte wieder einsteigen

Mit Beginn des neuen Schuljahres können ab dem 9. September auch Erwachsene wieder "die Schulbank drücken". Bei der Volkshochschule Bergkamen starten dann die neuen Kurse. "Bei uns können beispielsweise Interessierte ohne jegliche Vorkenntnisse Englisch lernen", erläutert Patricia Höchst, die den Fachbereich Sprachen bei der VHS verantwortet. Für Anfängerinnen und Anfänger werden neben einem wöchentlich dienstags stattfindenden Abendkurs auch zwei Wochenendkurse mit jeweils drei Samstagsterminen angeboten, zum einen "Turbo-Englisch" und zum anderen ein spezieller Kurs "Englisch für Frauen". "In diesen Kursen sollen die Teilnehmenden die Chance haben, mit der für sie völlig neuen Sprache vertraut zu werden", sagt Höchst.

Neben den Anfängerkursen finden mehrere Fortsetzungskurse auf unterschiedlichen Niveaustufen statt. Ein regelmäßiger Konversationskurs sowie ein Samstagskurs mit Konversation in amerikanischem Englisch mit Themen rund um die USA runden das Englischangebot ab.

Ein ganz besonderer Kurs ist im kommenden Semester "English for scientists". Dieser richtet sich an Oberstufenschülerinnen und -schüler, Studierende oder Berufstätige, die verschiedene Situationen im Bereich der Naturwissenschaften bearbeiten möchten. Aufgaben wie die Planung von Projekten, Präsentationen von Ergebnissen und das benötigte Fachvokabular werden Inhalt dieses Kurses sein, der von einem Dozenten mit eigener wissenschaftlicher Erfahrungen geleitet wird.

Interessierte mit Vorkenntnissen können gerne die persönliche Sprachberatung der VHS in Anspruch nehmen, um den für sie geeigneten Kurs heraus zu finden. "Vereinbaren Sie am besten vorab telefonisch einen Termin mit mir unter 02307 / 284953", sagt Höchst.

Alle genannten Kurse finden im VHS-Gebäude "Treffpunkt",

Lessingstr. 2, Bergkamen statt. Sämtliche Angebote sind detailliiert im VHS-Programmheft, das in allen öffentlichen Einrichtungen ausliegt, oder im Internet unter [www.bergkamen.de](http://www.bergkamen.info/) beschrieben.

Für alle VHS-Kurse ist eine vorherige Anmeldung zwingend erforderlich. Anmeldungen nimmt das VHS-Team persönlich während der Öffnungszeiten montags bis freitags von 08.30 – 12.00 Uhr und montags, dienstags und donnerstags von 14.00 – 16:00 Uhr im Volkshochschulgebäude "Treffpunkt", Lessingstr. 2, 59192 Bergkamen, entgegen.

Eine Anmeldung per Telefon ist unter der Rufnummer 02307 / 284952 oder 284954 möglich. Online können Interessierte sich jederzeit über [www.bergkamen.de](http://www.bergkamen.info/) oder direkt über http://vhs.bergkamen.de anmelden.

#### **[E-Book-Reader: Tipps und](https://bergkamen-infoblog.de/e-book-reader-tipps-und-infos/) [Infos](https://bergkamen-infoblog.de/e-book-reader-tipps-und-infos/)**

**Jeder redet drüber. Und die Werbung ist voll davon. Aber wie funktionieren die neuen E-Book-Reaer? W**er wissen will, wie es geht, besucht einen VHS-Kurs.

E-Book-Reader sind inzwischen weit verbreitet. Sie bringen viele praktische Vorteile mit sich: einen großen Speicher, die Möglichkeit der Schriftvergrößerung für das Lesen ohne Lesebrille oder auch die Hintergrundbeleuchtung für das Lesen im Dunkeln und ohne den Bettnachbarn zu stören. Aber am

überzeugendsten ist das geringe Gewicht im Reisegepäck.

"Viele fleißige Leserinnen und Leser haben sich inzwischen so ein Gerät angeschafft. Aber dann stehen sie vor dem Problem, wie sie die Bücher auf den E-Book-Reader bekommen", berichtet Patricia Höchst, die bei der VHS Bergkamen den Fachbereich "EDV und berufliche Bildung" verantwortet. "Hier wollen wir mit einem neuen Kursangebot Abhilfe schaffen."

Dozent Michael Doert macht die Teilnehmenden des Kurses "E-Book-Reader und Onleihe – Einführung in die Welt der digitalen Bücher" (Kursnummer 5107) am Montag, 16.09.2013, und Montag, 30.09.2013, von 18:00-19:30 Uhr im VHS-Gebäude "Treffpunkt", Lessingstr. 2, mit dem Thema vertraut. Zum einen gibt er Tipps, wobei beim Kauf eines E-Readers geachtet werden sollte, und zum anderen erläutert er die Funktionsweise der Geräte und der digitalen Ausleihe ("Onleihe") der Stadtbibliothek Bergkamen.

Die Stadtbibliothek Bergkamen ist Mitglied im Onleihe-Verbund "Hellweg-Sauerland" der öffentlichen Bibliotheken im Regierungsbezirk Arnsberg. Der Zugang im Internetnet erfolgt über [www.onleihe.de/hellwegsauerland.](http://www.onleihe.de/hellwegsauerland) In diesem Verbund bieten über 30 Bibliotheken derzeit über 20.000 Medien, wie E-Books, E-Papers, Videos und Musiktitel, zum elektronischen Herunterladen an. Es ist ein zeitgemäßes Angebot, das zusätzlich nichts kostet. Ein gültiger Leseausweis reicht für die Inanspruchnahme.

"Die Handhabung der E-Reader ist einfach und schnell zu erlernen", sagt Dozent Michael Doert. "Wenn die erste Hemmschwelle im Umgang mit der Technik erst einmal überwunden ist, dann ist die Begeisterung bei den Nutzerinnen und Nutzern in der Regel groß."

Für diesen Kurs ist eine vorherige Anmeldung bei der VHS Bergkamen zwingend erforderlich. Anmeldungen nimmt das VHS-Team persönlich während der Öffnungszeiten montags bis

freitags von 08.30 – 12.00 Uhr und montags, dienstags und donnerstags von 14.00 – 16:00 Uhr im Volkshochschulgebäude "Treffpunkt", Lessingstr. 2, 59192 Bergkamen, entgegen.

Eine Anmeldung per Telefon ist unter der Rufnummer 02307 / 284 952 oder 284 954 möglich. Online können Interessierte sich jederzeit über [www.bergkamen.de](http://www.bergkamen.info/) oder direkt über http://vhs.bergkamen.de anmelden.

#### **[VHS bietet neue EDV-Kurse an](https://bergkamen-infoblog.de/vhs-bietet-neue-edv-kurse-an/)**

Der Computer, das unbekannte Wesen. Doch das muss nicht sein. Die VHS bietet neue Computerkurse an. Für Anfänger und Fortgeschrittene. Mit zwei auf die jeweilige Zielgruppe zugeschnittenen PC-Grundlagenkursen startet die VHS ab dem 9. September ist das neue Semester.

Der Kurs "PC-Grundlagen für Frauen" (Kursnummer 5103) läuft donnerstags morgens von 08:30-11:30 Uhr, der Kurs "PC-**Grundlagen für Seniorinnen und Senioren"** (Kursnummer 5101) dienstags morgens von 09:00-10:30 Uhr. "Wir haben gute Erfahrungen mit zielgruppenspezifischen Angeboten gemacht", sagt Patricia Höchst, die den Fachbereich "EDV und berufliche Bildung" bei der VHS Bergkamen verantwortet. In diesen Grundlagenkursen wird die Handhabung eines PCs und der Windows-Benutzeroberfläche Schritt für Schritt erarbeitet. "Wir haben hier sehr erfahrene Dozentinnen und Dozenten im Einsatz, die mit den besonderen Fragestellungen der einzelnen Zielgruppen gut vertraut sind", sagt Höchst. Beide Kurse umfassen 24 Unterrichtsstunden und kosten 55,20 € Teilnehmerentgelt.

In der ersten Semesterwoche startet ebenso der **Kurs "Webseitenpflege mit TYPO3"** (Kursnummer 5109), der vier Mal

mittwochs von 18:00-21:00 Uhr läuft. Dieser Kurs richtet sich an Personen, die eine eigene Internetseite pflegen müssen und dazu das freie Content-Management-System TYPO3 einsetzen. In diesem Kurs erläutert Dozentin Karen Falkenberg die Arbeitsweise mit TYPO3 und übt mit den Teilnehmerinnen und Teilnehmern das Anlegen und Bearbeiten von Inhaltselementen wie Texte, Bilder und andere. Dieser Kurs mit 16 Unterrichtsstunden kostet 36,80 €.

Wer sich mit den Grundlagen des Tabellenkalkulationsprogramms MS Excel beschäftigen möchte, der ist in dem Kurs "MS Excel **2010 für Anfänger"** (Kursnummer 5202) richtig aufgehoben, der am Samstag, den 14.09.2013 von 09:00-15:30 Uhr stattfindet. Dozent Marcus Garand bietet hier in kompakter Form einen Einstieg in die zahlreichen Funktionen dieses Programms an. "Wir beschäftigen uns unter anderem mit dem allgemeinen Tabellenaufbau und den möglichen Zellformatierungen. Wir üben die Funktionen "AutoEingabe" und "AutoAusfüllen", die vieles in der Handhabung vereinfachen, und lernen, einfache Berechnungen und Funktionen anzuwenden", erläutert Marcus Garand die Kursinhalte. Interessierte sollten solide PC-Grundlagenkenntnisse mitbringen. "Für diejenigen, die weiter in die Tiefe gehen möchten, biete ich im Dezember auch einen Excel-Fortgeschrittenenkurs an", sagt Garand.

Die genannten Kurse finden im VHS-Gebäude "Treffpunkt", Lessingstr. 2, Bergkamen statt. Interessierte finden sämtliche Angebote im VHS-Programmheft, das in allen öffentlichen Einrichtungen ausliegt, oder im Internet unter [www.bergkamen.de.](http://www.bergkamen.info/)

Für alle VHS-Kurse ist eine vorherige Anmeldung zwingend erforderlich. Anmeldungen nimmt das VHS-Team persönlich während der Öffnungszeiten montags bis freitags von 08.30 – 12.00 Uhr und montags, dienstags und donnerstags von 14.00 – 16:00 Uhr im Volkshochschulgebäude "Treffpunkt", Lessingstr. 2, 59192 Bergkamen, entgegen.

Eine Anmeldung per Telefon ist unter der Rufnummer 02307 / 284 952 oder 284 954 möglich. Online können Interessierte sich jederzeit über [www.bergkamen.de](http://www.bergkamen.info/) oder direkt über http://vhs.bergkamen.de anmelden.